### <span id="page-0-0"></span>Tema 5. Almacenamiento Persistente de Datos

Vicente Benjumea García

Programación-I Departamento de Lenguajes y Ciencias de la Computación. E.T.S.I. Informática. Univ. de Málaga.

#### Tema 5. Almacenamiento Persistente de Datos

- **·** [Introducción. Conceptos básicos.](#page-2-0)
- [Entrada y Salida de Datos Asociadas a Ficheros.](#page-5-0)
- [Copiar un Fichero de Texto.](#page-11-0)
- [Entrada de Datos desde Ficheros de Texto.](#page-13-0)
- [Salida de Datos a Ficheros de Texto.](#page-15-0)

Esta obra se encuentra bajo una licencia Reconocimiento-NoComercial-CompartirIgual 4.0 Internacional (CC BY-NC-SA 4.0) de Creative Commons.

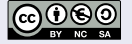

- <span id="page-2-0"></span>Almacenamiento de Datos en el Ordenador
	- Memoria Principal: (acceso directo de la CPU).
		- **Tiempo de acceso muy rápido.**
		- Almacenamiento **no persistente**: **volátil**.
		- Capacidad de almacenamiento limitada.
	- Memoria Secundaria: (discos duros, discos ópticos, memorias USB, etc.)
		- **Tiempo de acceso lento.**
		- Almacenamiento **persistente**.
		- Gran capacidad de almacenamiento.

## Introducción. Conceptos básicos (II)

- **Organización de la Memoria Secundaria** (*gran capacidad de almacenamiento*)
	- Sistema de Ficheros
		- Jerarquía de Directorios (Carpetas) y Ficheros
		- Directorios: organizan jerarquicamente el sistema de ficheros Directorios, subdirectorios y ficheros
		- Ficheros: almacenamiento persistente de información Datos: información, configuraciones, código fuente Software: bibliotecas y programas ejecutables

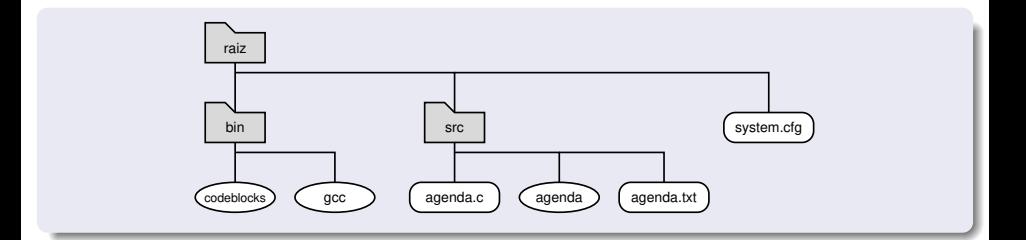

## Introducción. Conceptos básicos (III)

- La **entrada de datos** (lectura/cargar) se refiere a los datos que recibe el programa.
- La **salida de datos** (escritura/guardar) se refiere a los datos que el programa envía.
	- Ya hemos visto la entrada de teclado y la salida a pantalla.
	- Ahora vamos a tratar la entrada/salida con **ficheros**, almacenados en memoria secundaria, para el **almacenamiento de datos de forma persistente**.
- Almacenamiento de la Información. Tipos de Ficheros:
	- **e** Ficheros de Texto
		- Codificación textual: secuencia de caracteres (ASCII/UTF-8/etc) (Conversión)
		- Procesamiento orientado a ordenador (también humano)
		- Representan información muy diversa (editor de textos)
	- **Ficheros Binarios** 
		- Codificación binaria: secuencia de bytes (rep. interna del ordenador)
		- Procesamiento orientado a ordenador (problemas de compatibilidad)
		- Representan información binaria (programas, imágenes, música, etc.)

# Entrada y Salida de Datos Asociadas a Ficheros (I)

- <span id="page-5-0"></span>Los ficheros (archivos) permiten **almacenar la información** de forma **permanente** en el sistema de almacenamiento.
- Un fichero contiene cierta información **codificada**, que se almacena en un memoria como una **secuencia de bytes**.
- Cada fichero recibe un **nombre** (posiblemente con una extensión) y se ubica dentro de un **directorio** (carpeta) que forma parte de una cierta **jerarquía** (ruta, camino o vía de acceso).
- El **nombre** y la **ruta**, o secuencia de directorios, que hay que atravesar para llegar a la ubicación de un fichero, **identifican** a dicho fichero de forma única dentro del sistema de ficheros.
	- En **Windows** se utiliza la barra invertida \ como carácter separador en cadenas de caracteres, En el programa se debe duplicar \\, ya que representa el símbolo de escape de los caracteres.
	- En **Unix**, **Linux** y **MacOSX**, se utiliza el símbolo / para separar los componentes de la ruta del fichero.
	- Para identificar los **ficheros en el directorio de trabajo**, solo se debe especificar el nombre del fichero, no es necesario utilizar el caracter separador.

# Entrada y Salida de Datos Asociadas a Ficheros (II)

- Entrada y Salida de Datos a Través de Flujos (Streams)
	- Flujos estándares de entrada (**stdin**) y salida (**stdout**).
	- **Flujo de entrada**: fuente que proporciona una secuencia de caracteres
	- **Flujo de salida**: sumidero que recibe una secuencia de caracteres
	- Un **manejador de fichero**: variable que vincula un flujo de datos con un determinado fichero
	- Toda la transferencia de información se realiza a través de los manejadores de ficheros (a través de buffers).

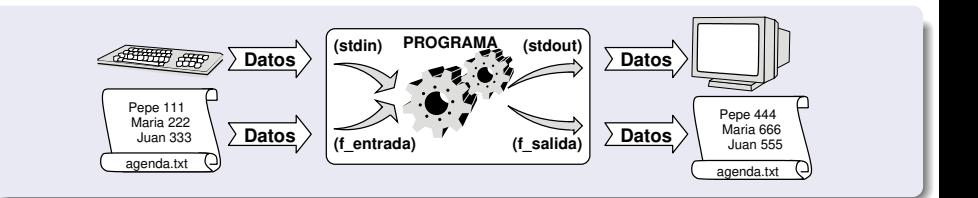

# Entrada y Salida de Datos Asociadas a Ficheros (III)

#### Operaciones con ficheros

- **Apertura**: establece una conexión entre un manejador del fichero dentro del programa y un determinado fichero dentro del sistema de almacenamiento. En caso de apertura para lectura (entrada) (**"r"**), el fichero debe existir. En caso de apertura para escritura (salida) (**"w"**), se borrará o creará un nuevo fichero.
- **Escritura**: para poder almacenar información en un fichero, una vez abierto en modo de escritura, hay que transferir la información **organizada** de alguna forma mediante operaciones de escritura.
- **Lectura**: para poder utilizar la información contenida en un fichero, debe estar abierto en modo de lectura, y hay que utilizar las operaciones de lectura adecuadas a la **organización** de la información contenida en dicho fichero.
- **Cierre**: cuando se ha terminado de transferir la información a o desde el fichero, se debe **cerrar** la conexión previamente establecida entre la variable manejador del fichero y el fichero en el sistema de almacenamiento. Esta operación se ocupa, además, de mantener la **integridad** del fichero, escribiendo previamente la información que se encuentre en algún buffer intermedio en espera de pasar al fichero. En caso de **no cerrar adecuadamente** el manejador de fichero, entonces es posible que se **pierdan** recursos del sistema, que el fichero **no** guarde correctamente todos los datos enviados, y que no se pueda garantizar la **integridad** del fichero.

# Entrada y Salida de Datos Asociadas a Ficheros (IV)

### Operaciones con ficheros (I)

FILE\* fopen(const char\* nombre, const char\* modo)

abre el fichero cuyo nombre se especifica, en el modo especificado (**"r"**, **"w"**). Devuelve el manejador del fichero (de tipo FILE\*), en caso de error devuelve **NULL**.

 $\bullet$  int fclose(FILE\* mf)

cierra adecuadamene el manejador del fichero, abierto previamente con  $f_{open}($ ). Si la operación es correcta, devuelve el valor cero (0), y negativo en caso de error.

 $\bullet$  int fprintf(FILE\* mf, const char\* formato, ...)

escribe (guarda) en el fichero, la salida de texto, según el formato y datos (argumentos) especificados. Si la operación es correcta, devuelve el número de caracteres escritos, y negativo en caso de error.

 $\bullet$  int fscanf(FILE\* mf, const char\* formato, ...)

extrae (lee/carga) del fichero la entrada de texto, según el formato y datos (argumentos) especificados. Si la operación es correcta, devuelve el número de datos extraídos, y cero o negativo en caso de error.

# Entrada y Salida de Datos Asociadas a Ficheros (V)

### Operaciones con ficheros (II)

 $\bullet$  int feof(FILE\* mf)

Si se ha llegado al final del fichero, devuelve el valor **true** (distinto de cero). Si **no** se ha llegado al final del fichero, devuelve el valor **false** (igual a cero).

**O** int ferror(FILE\* mf)

Si el estado del manejador del fichero es erróneo, devuelve el valor **true** (distinto de cero). Si el estado del manejador del fichero es correcto, devuelve el valor **false** (igual a cero).

#### Operaciones con ficheros (III)

char\* fgets(char\* linea, int tamaño, FILE\* mf)

extrae (lee/carga) del fichero una línea de texto (hasta salto-de-línea \n), sin sobrepasar el tamaño especificado, y la almacena en la zona de memoria apuntada por linea (debe haber al menos el espacio indicado por tamaño). El carácter \n también se almacena en la zona de memoria. Si la operación es correcta, devuelve el puntero a la zona de memoria, y **NULL** en caso de error.

#### Procesamiento General de Ficheros en un Programa C

- **1** Incluir biblioteca <stdio.h>
- <sup>2</sup> Declarar variable (manejador de fichero) de tipo FILE\*
- **3** Abrir el manejador de fichero: vincula el flujo con fichero (fopen())
- <sup>4</sup> Comprobar apertura correcta (**NULL**)
- **6** Transferencia de información (fprintf(), fscanf(), fgets())
- <sup>6</sup> Comprobar transferencia de información correcta (**NULL**, feof(), ferror())
- **O** Cerrar el manejador de fichero: desvincula el flujo con el fichero (fclose())

# Copiar un Fichero de Texto (por caracteres) (I)

```
#include <stdio.h>
#include <stdbool.h>
bool copiar_fich(const char* fich_org, const char* fich_dst)
{
   bool ok = false;
   FILE* f_ent = fopen(fich_org, "r"); // Apertura del Flujo de Entrada
   if ( f_ent != NULL ) { // ¿ Apertura Correcta ?
       FILE* f_sal = fopen(fich_dst, "w"); // Apertura del Flujo de Salida
       if ( f_sal != NULL ) { // ¿ Apertura Correcta ?
          char caracter ;
          while ((f\text{-}ent, \frac{1}{6}c", k \text{-} \text{c} == 1 ) k k ! f\text{-}error(f\text{-}sal) ) {
              fprintf(f sal, "%c", caracter) ;
          }
          ok = feof(f_ent) && ! ferror(f_sal) ; // ¿ Correcto ?
          fclose(f_sal) ; // Cierre del Flujo de Entrada
       }
       fclose(f_ent) ; // Cierre del Flujo de Entrada
   }
   return ok;
}
int main()
{
   bool ok = copiar_fich("datos1.txt", "datos2.txt") ;
   if ( ! ok ) {
       printf("Error en copia de fichero\n");
   }
}
                                                        Programación-IDepartamento de Lenguajes y Cienci
```
# Copiar un Fichero de Texto (por líneas) (II)

```
#include <stdio.h>
#include <stdbool.h>
enum { MAXCARS = 256 };
bool copiar_fich(const char* fich_org, const char* fich_dst)
{
   bool ok = false;
   FILE* f_ent = fopen(fich_org, "r"); // Apertura del Flujo de Entrada
   if ( f_ent != NULL ) { // ¿ Apertura Correcta ?
      FILE* f_sal = fopen(fich_dst, "w"); // Apertura del Flujo de Salida
      if ( f_sal != NULL ) { // ¿ Apertura Correcta ?
          char linea[MAXCARS] ;
          while (( fgets(linea, MAXCARS, f_ent) != NULL ) && ! ferror(f_sal) ) {
             fprintf(f_sal, "%s", linea) ;
          \mathbf{r}ok = feof(f_{ent}) && ! ferror(f_sail) ; // ¿ Correcto ?
          fclose(f_sal) ; // Cierre del Flujo de Entrada
      }
      fclose(f_ent) ; // Cierre del Flujo de Entrada
   }
   return ok;
}
int main() {
   bool ok = copiar_fich("datos1.txt", "datos2.txt") ;
   if ( ! ok ) {
      printf("Error en copia de fichero\n");
   }
}
                                                      Programación-IDepartamento de Lenguajes y Cienci
```
### Entrada de Datos desde Ficheros de Texto (I)

```
#include <stdio.h>
#include <stdbool.h>
bool leer_fich(const char* nombre_fichero, struct ListaNum* dat)
{
    bool ok = false;
    FILE* f ent = fopen(nombre fichero, "r"); // Apertura del Flujo de Entrada
    if ( f_ent != NULL ) { // ¿ Apertura Correcta ?
        int numero ;
        while ( f_{\text{scanf}}(f_{\text{ent}}, \text{``\%d", \&\text{numero}}) == 1 ) { // i Lectura Correcta ?
            procesar_numeros(dat, numero) ;
        }
        ok = feof(f_ent);<br>\frac{1}{2} Fin de Fichero ? (End-of-File)<br>\frac{1}{2} folose(f ent):<br>\frac{1}{2} folose(f ent):
                                                               fclose(f_ent) ; // Cierre del Flujo de Entrada
    }
    return ok;
}
int main()
{
    struct ListaNum dat = {};
    bool ok = leer_fich("datos.txt", &dat) ;
    if ( ! ok ) {
        printf("Error procesamiento de fichero\n");
    }
}
```
### Entrada de Datos desde Ficheros de Texto (II)

```
#include <stdio.h>
#include <stdbool.h>
enum { MAXCARS = 63+1 };
bool leer_fich(const char* nombre_fichero, struct Datos* dat)
{
   bool ok = false;
   FILE* f_ent = fopen(nombre_fichero, "r"); // Apertura del Flujo de Entrada
   if ( f_ent != NULL ) { // ¿ Apertura Correcta ?
       char nombre[MAXCARS];
      int edad;
       double nota;
       while (fscanf(f_ent, " %63[^;\n] ; %d ; %lg", nombre, &edad, &nota) == 3) { // ¿ Lectura 2
          procesar_datos(dat, nombre, edad, nota) ;
       \mathbf{r}ok = feof(f_ent) ; // ¿ Fin de Fichero ? (End-of-File)
       fclose(f_ent) ; // Cierre del Flujo de Entrada
   }
   return ok;
}
int main()
{
   struct Datos dat = {};
   bool ok = leer_fich("datos.txt", &dat) ;
   if ( ! ok ) {
       printf("Error procesamiento de fichero\n");
   }
}
                                                       Programación-IDepartamento de Lenguajes y Cienci
```
## Salida de Datos a Ficheros de Texto (I)

```
#include <stdio.h>
#include <stdbool.h>
bool escribir_fich(const char* nombre_fichero, const struct ListaNum* dat)
{
   bool ok = false ;
   FILE* f_sal = fopen(nombre_fichero, "w"); // Apertura del Flujo de Salida
   if ( f_sal != NULL ) { // ¿ Apertura Correcta ?
       for (int i = 0; (i < dat->nelms) && ! ferror(f_sal); ++i) { // \lambda Hay Datos ? \lambda Fluj
           forintf(f sal, "%d\n", dat->elm[i]); // Salida de datos (SEPARADORES ADECUADO
       }
       ok = ! ferror(f_sal) ; // ¿ Salida Correcta ?
       fclose(f_sal) ; // Cierre del Flujo de Salida
   }
   return ok;
}
int main()
{
   struct ListaNum dat = { ... };
   bool ok = escribir fich("datos.txt", kdat) ;
   if ( ! ok ) {
       printf("Error escritura de fichero\n");
   }
}
```
# <span id="page-16-0"></span>Salida de Datos a Ficheros de Texto (II)

```
#include <stdio.h>
#include <stdbool.h>
struct Persona {
   char nombre[MAXCARS];
   int edad;
   double nota;
\cdotstruct Datos {
   int nelms;
   struct Persona elm[MAXELMS];
};
bool escribir_fich(const char* nombre_fichero, const struct Datos* dat)
{
   bool ok = false ;
   FILE* f_sal = fopen(nombre_fichero, "w"); // Apertura del Flujo de Salida
   if ( f_sal != NULL ) { // ¿ Apertura Correcta ?
       for (int i = 0; (i < dat->nelms) && ! ferror(f_sal); ++i) { // i Hay Datos ? i Flujo
           fprintf(f sal, "%s; %d; %lg\n",
                         dat->elm[i].nombre, dat->elm[i].edad, dat->elm[i].nota);
                         // Salida de datos (SEPARADORES ADECUADOS)
       }
       ok = ! ferror(f_sal) ; // ¿ Salida Correcta ?
       fclose(f_sal) ; // Cierre del Flujo de Salida
   }
   return ok;
}
```
Programación-IDepartamento de Lenguajes y Ciencias